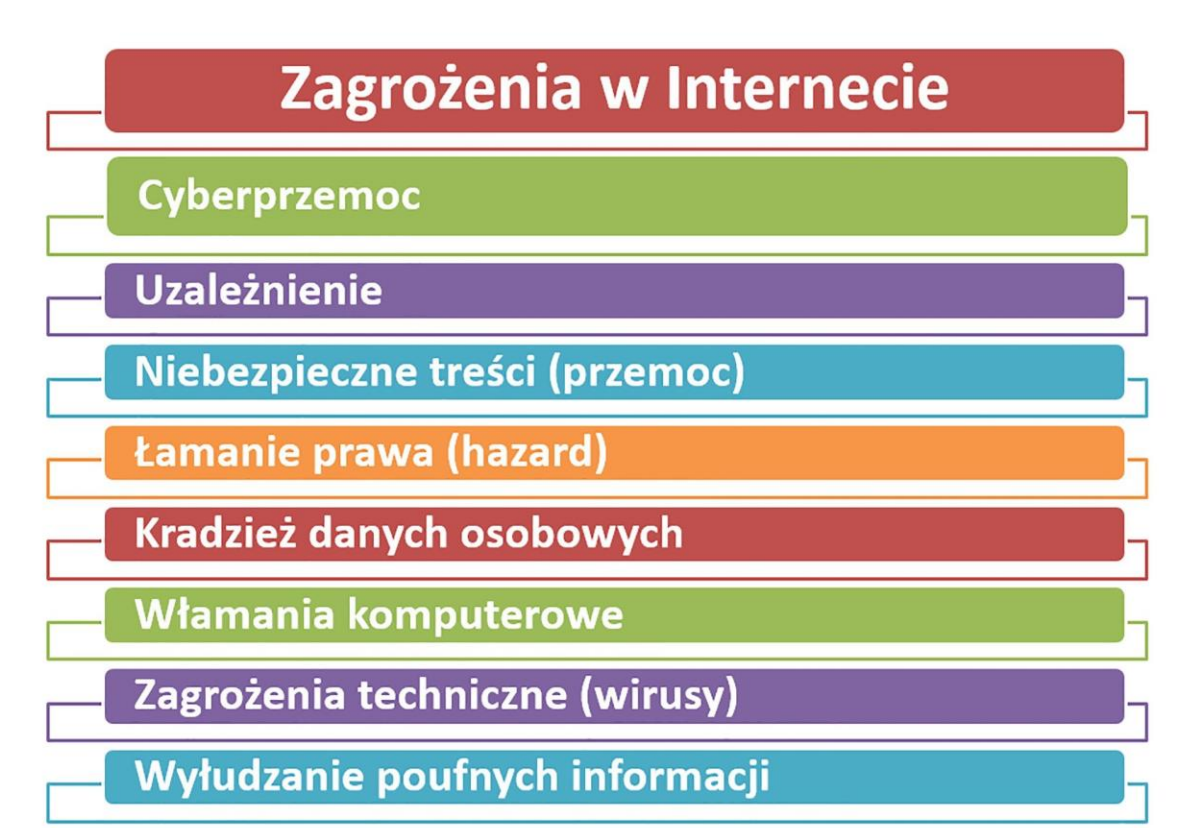

#### BEZPIECZEŃSTWO W INTERNECIE

Ź**ród**ł**o: https://epodreczniki.pl/**

### CYBERPRZEMOC

- Cyberprzemoc to rodzaj przemocy przez Internet. Prześladowca straszy, poniża, obraża ofiarę poprzez komentarze w mediach społecznościowych, czy robienie jej zdjęć lub kręcenie filmów bez jej zgody. Następnie materiały umieszcza na ogólnodostępnych witrynach odwiedzanych przez wiele osób. Napastnicy często prześladują i utrudniają życie swoim ofiarom również wysyłając im obraźliwe SMS-y lub e-maile.
- Podobnie jak przemoc fizyczna, cyberprzemoc ma wzbudzić poczucie zagrożenia i zazwyczaj mówimy o dwóch jej rodzajach. Pierwsza dotyczy nieznajomych sobie ludzi. Jej ofiarami padają najczęściej przypadkowe osoby surfujące po sieci internetowej, które trafiają na obraźliwe treści lub czytają przesycone jadem komentarzami pod swoimi wypowiedziami. Atak wymierzony jest najczęściej w członków określonej narodowości, grupy wyznaniowej i zwolenników partii politycznej. Drugą formą przemocy w Internecie jest mobbinq elektroniczny, w którym sprawca i ofiara są **najczęściej członkami tej samej grupy – coraz cz**ęś**ciej**
- Doświadczanie jakiegokolwiek ataku, czy to fizycznego czy też psychicznego boli. Cyberprzemoc boli tym bardziej, że jest długofalowa i nieprzerwana. Materiały wykorzystywane podczas ataku są dostępne w krótkim czasie dla wielu osób i jako kopie pozostają w sieci na zawsze, nawet po ustaleniu i **ukaraniu sprawcy.**

• Ź**ród**ł**o: https://bitdefender.pl/**

#### CYBERPRZEMOC - ZAPOBIEGANIE

- **1. Trzeba by**ć **ostro**ż**nym w sieci.**
- **2. Nie przesy**ł**a**ć **zdj**ęć **nieznajomym.**
- **3. Nie podawa**ć **adresu zamieszkania.**
- **4. Nie podawa**ć **numeru telefonu.**
- **5. Nie umawia**ć **si**ę **z nieznajom**ą **osob**ą **na** ż**ywo.**
- **6. Nale**ż**y wprowadzi**ć **profilaktyczne lekcje w szkole, które u**ś**wiadomi**ą **ca**ł**ej spo**ł**eczno**ś**ci szkolnej .**
- **7. Reagowa**ć **w gdy zauwa**ż**y sie na zjawisko cyberprzemocy.**
- **8. Podejmowa**ć **interwencj**ę **w ka**ż**dym przypadku ujawnienia lub podejrzenia cyberprzemocy**
- **9. Nie ufaj ludziom obcym z sieci.**
- **10. Nie podawaj e - mailu, swojego imienia i nazwiska itp.**

• **Je**ż**eli nie wiemy co zrobi**ć **z tak**ą **sytuacj**ą **nale**ż**y opowiedzie**ć **o tym osobie doros**ł**ej np. rodzicom, nauczycielowi itp.**

## UZALEŻNIENIE

- **Uzale**ż**nienie od internetu to zespó**ł **zale**ż**no**ś**ci maj**ą**cych swoje** ź**ród**ł**a w nadużywaniu dostępu do internetu, które skutkuj**ą **negatywnym wp**ł**ywem na funkcjonowanie jednostki w sferze:**
- **psychicznej,**
- **spo**ł**ecznej,**
- **rodzinnej,**
- **relacji mi**ę**dzyludzkich,**
- **ekonomicznej.**
- **Wielogodzinne, niekontrolowane korzystanie z internetu wywo**ł**uje u pacjenta dystres, a wi**ę**c szereg nieprzyjemnych uczu**ć**:**
- **ból,**
- **l**ę**k,**
- **cierpienie,**
- **które mog**ą **z kolei prowadzi**ć **do znacznego pogorszenia jako**ś**ci** ż**ycia. Szkody, które powoduje uzale**ż**nienie cz**ę**sto dotycz**ą **przy tym nie tylko osoby uzale**ż**nionej, ale te**ż **jego bliskich i otoczenia.**
- **Zjawisko jest relatywnie nowe, a jego precyzyjne zdefiniowanie przysparza**ł**o naukowcom trudno**ś**ci od samego pocz**ą**tku.**  Ś**wiadomo**ść **istnienia problemu uzale**ż**nienia od internetu upowszechni**ł**a si**ę **w opinii publicznej i w literaturze fachowej, wci**ąż **jednak brakuje znormalizowanego, ogólnie przyj**ę**tego opisu naukowego.**
	- Ź**ród**ł**o: https://www.medicover.pl/**

#### UZALEŻNIENIE - ZAPOBIEGANIE

- **Uzale**ż**nienie cz**ę**sto wynika z poczucia braku. Dla przyk**ł**adu: m**ł**odzie**ż **w wieku adolescencyjnym cz**ę**sto kontestuje zastan**ą **rzeczywisto**ść**, a wi**ę**c czuje si**ę **opuszczona, kiedy musi zweryfikowa**ć **swoje pogl**ą**dy. Je**ś**li rodzice nie rozmawiaj**ą **z m**ł**odym cz**ł**owiekiem o tym, co czuje, bardzo szybko poszuka on sobie innych znajomych, w Internecie. Warto w takim razie wspiera**ć **te zainteresowania, które s**ą **mo**ż**liwie jak najbardziej rozbie**ż**ne z konieczno**ś**ci**ą **pod**łą**czenia do sieci. Mo**ż**e to by**ć **narciarstwo, kajakarstwo czy kolarstwo. Bardzo dobry jest równie**ż **basen, bowiem nikt nie przyjdzie tam ze smartfonem… chyba,** ż**e chce go straci**ć**. Robótki r**ę**czne równie**ż **s**ą **ciekawym sposobem na zabicie czasu i uspokojenie nerwów.**
- **Warto podkre**ś**la**ć **zarówno wady, jak i zalety Internetu. Nadmierne demonizowanie sieci mo**ż**e przynie**ść **skutek odwrotny do zamierzonego, ale merytoryczne wypunktowywanie zagro**ż**e**ń **(np. mo**ż**liwo**ś**ci dezinformacji) jest ju**ż **bardzo skutecznym** ś**rodkiem. Z m**ł**odszym dzieckiem nale**ż**y sp**ę**dza**ć **jak najwi**ę**cej czasu, tak**ż**e wtedy, gdy siedzi ono przy komputerze. Monitorowanie tego, co przegl**ą**da i co sprawia mu rado**ść **mo**ż**e by**ć **kluczem do odkrycia jego zainteresowa**ń**. Niewskazane jest natomiast zapisywanie go na ogromn**ą **ilo**ść **zaj**ęć **pozalekcyjnych, byleby tylko nie siedzia**ł**o przy komputerze. Dzieci maj**ą **i tak du**ż**o zada**ń **domowych, tote**ż **obci**ąż**anie ich dodatkowym stresem sprawi,** ż**e popadn**ą **w eskapizm.**

Ź**ród**ł**o: https://zdrowie-zycie.pl/**

## NIEBEZPIECZNE TREŚCI

• **Do niebezpiecznych tre**ś**ci zaliczamy filmy, zdj**ę**cia, informacje zawieraj**ą**ce elementy szkodliwe dla rozwoju psychicznego i emocjonalnego m**ł**odego cz**ł**owieka. S**ą **to materia**ł**y pornograficzne, obrazy i filmy prezentuj**ą**ce przemoc i okrucie**ń**stwo, tre**ś**ci ksenofobiczne i rasistowskie, tre**ś**ci promuj**ą**ce zachowania autodestrukcyjne, takie jak: anoreksja, samookaleczenia. To co dla nas jawi si**ę **jako jedynie co**ś **niew**ł**a**ś**ciwego, mo**ż**e mie**ć **silny wp**ł**yw na zainteresowania i postaw**ę **m**ł**odego cz**ł**owieka, szukaj**ą**cego okre**ś**lenia w**ł**asnej to**ż**samo**ś**ci i miejsca w otaczaj**ą**cym go** ś**wiecie.**

Ź**ród**ł**o: https://www.gov.pl/**

# ŁAMANIE PRAWA ( HAZARD )

- **Gry hazardowe**
- **Grami hazardowymi s**ą **gry losowe, zakłady wzajemne oraz gry na automatach. Gry te uregulowane s**ą **w ustawie o grach hazardowych.**
- **Gra losowa charakteryzuje si**ę **tym,** ż**e wygranymi s**ą **pieniądze lub rzeczy, wynik w szczególno**ś**ci zale**ż**y od przypadku, a jej warunki okre**ś**la regulamin. Has**ł**em kluczem jest tutaj przypadek. W takiej grze nie Wasze umiej**ę**tno**ś**ci, ale** ł**ut szcz**ęś**cia decyduje o tym kto wygra, a wi**ę**c jest to ca**ł**kowicie niezale**ż**ne od Was (pomijaj**ą**c trzymanie kciuków czy inne tego typu sprawy). Jedn**ą **z najbardziej znanych gier losowych jest loteria promocyjna. Je**ż**eli kupujecie napój, a pod nakr**ę**tk**ą **znajdujecie informacj**ę**o wygranym tablecie – bierzecie udzia**ł **w**ł**a**ś**nie w takiej loterii.**
- **Stawk**ą **w zakładzie wzajemnym równie**ż **s**ą **wygrane pieniężnelub rzeczowe, ale tutaj zadaniem osoby bior**ą**cej udzia**ł **w zak**ł**adzie jest w**ł**a**ś**ciwe odgadywanie. Przyk**ł**adem zak**ł**adu wzajemnego jest zakład bukmacherski, w którym np. typujesz wyniki Ligi Mistrzów.**

Ź**ród**ł**o: https://antyweb.pl/**

# ŁAMANIE PRAWA ( HAzARD )

- **Zasady i wyj**ą**tki**
- **Zakazane jest reklamowanie oraz promocja m.in. gier cylindrycznych (w tym ruletki), gier w karty (m.in. pokera), gier w ko**ś**ci, zak**ł**adów wzajemnych oraz gier na automatach.**
- **Z powy**ż**szego zakazu wyłączone zosta**ł**y wszelkie loterie.**
- **Tym samym co do zasady reklama zak**ł**adów bukmacherskich na stronie internetowej b**ę**dzie nielegalna, ale ju**ż **reklama loterii promocyjnej, w której za zakup czekolady we**ź**miesz udzia**ł **w losowaniu nagród b**ę**dzie zgodna z przepisami.**
- Jak to często z prawem bywa są wyjątki i jednym z nich jest dopuszczenie podania informacji o sponsorowaniu przez podmiot prowadzący zakład wzajemny. Jednak informacja ta musi się ograniczyć do nazwy sponsora lub innego oznaczenia, które go indywidualizuje (np. logotyp). Może to mieć miejsce np. w sytuacji gdy sponsorem drużyny piłkarskiej jest bukmacher, **wówczas na stronie internetowej tej dru**ż**yny w miejscu po**ś**wi**ę**conemu sponsorom mo**ż**e by**ć **umieszczone logo takiej firmy.**
- **Powy**ż**sze zakazy dotycz**ą **szerokiego kr**ę**gu osób, zarówno reklamuj**ą**cych, jak i osób czerpi**ą**cych z tego korzy**ś**ci, zwyk**ł**ych osób fizycznych oraz przedsi**ę**biorców.**

Ź**ród**ł**o: https://antyweb.pl**

# KRADZIE Ż DANYCH OSOBOWYCH

• **Dane osobowe s** ą **obecnie cennym towarem rynkowym, poszukiwanym m.in. przez ludzi, którzy chc** ą **je wykorzysta** ć **w przest** ę**pczych celach. Co wi** ę**cej, bywaj** ą **pozyskiwane wieloma ró** ż**nymi metodami – od bardzo prostych, jak np. wy** ł**udzenie ich od osób, których one dotycz** ą**, po wyszukane, wykorzystuj** ą**ce skomplikowane techniki informatyczne czy**  środki socjotechniczne. Przepisy karne w tym zakresie nie są natomiast **doskona** ł**e i w zbyt ma** ł**ym stopniu chroni** ą **osob** ę**, której dane osobowe wykorzystano bez jej wiedzy i zgody, wyrz** ą**dzaj** ą**c jej szkod** ę**. Takie podstawowe wnioski p** ł**yn** ą **z konferencji naukowej "Kradzie** ż **to** ż**samo** ś**ci w Internecie", zorganizowanej 22 listopada 2016 r. w Warszawie przez Ministerstwo Spraw Wewn** ę**trznych i Administracji, Generalnego Inspektora Ochrony Danych Osobowych oraz Wydzia** ł **Administracji i Nauk Spo** ł**ecznych Politechniki Warszawskiej.**

Ź**ród**ł**o: https://archiwum.giodo.gov.pl/**

#### KRADZIEŻ DANYCH OSOBOWYCH

- 0 tym, że ktoś przyjął naszą tożsamość, często dowiadujemy się, gdy przychodzi do regulacji powstałych zadłużeń zgłasza się do nas bank lub komornik.
- By tak się nie stało, możemy podjąć odpowiednie kroki, zastrzegające i zabezpieczające nasze dane. Należy sprawdzać wszelkie portale, na których podajemy informacje z dowodu czy karty. Nie powinniśmy otwierać nieznanych załączników, odpisywać na podejrzane wiadomości SMS, dokonywać płatności, jeśli nie jesteśmy w stanie zweryfikować zakupu.
- Zwróćmy też uwagę, w jakich sytuacjach może dojść do przejęcia danych. Wysyłamy je np. gdy pracujemy zdalnie, na umowę o dzieło lub zlecenie, a informacje (imię, nazwisko, PESEL itd.) przekazujemy pocztą elektroniczną. Wiadomość można zaszyfrować na różne sposoby - chociażby sam plik Word czy Excel zabezpieczyć hasłem.
- Kradzie**z** to**z**samości w sieci to również przejmowanie przez przestępców naszych kont na portalach społecznościowych. Pamiętajmy, żeby nie przekazywać przez nie istotnych danych **i korzysta**ć **np. z dwustopniowej weryfikacji (has**ł**o i kod SMS). Zaznaczmy tak**ż**e opcj**ę **weryfikacji urz**ą**dze**ń**, na których dochodzi do logowania.**

Ź**ród**ł**o: https://www.praca.pl/**

# WŁAMANIF KOMPUTEROWE

- **Zacznijmy od krótkiego wyja**ś**nienia kim jest haker oraz jakie grupy hakerów mo**ż**emy wyró**ż**ni**ć**. Przede wszystkim haker jest osob**ą **o wysokich kompetencjach informatycznych. W** ś**rodowisku programistycznym przyj**ął**si**ę **podzia**ł**dziel**ą**cy hakerów na:**
- **bia**ł**e kapelusze (osoby cz**ę**sto pracuj**ą**ce jako audytorzy bezpiecze**ń**stwa – zajmuj**ą **si**ę **testowaniem zabezpiecze**ń **informatycznych),**
- **szare kapelusze (osoby testuj**ą**ce zabezpieczenia nielegalnie, jednak niedomagaj**ą**ce si**ę **wynagrodzenia w zamian za pozyskane dane),**
- **czarne kapelusze (przest**ę**pcy komputerowi, zajmuj**ą**cy si**ę **wykradaniem danych).**
- **W tym artykule skoncentrujemy si**ę **na hakerach dzia**ł**aj**ą**cych niezgodnie z prawem, czyli przest**ę**pcach komputerowych.**
- **Ochrona komputerów firmowych przed atakami hakerskimi zabezpiecza nie tylko wra**ż**liwe dane Twojej firmy, ale i prywatne dane pracowników oraz klientów. Statystycznie ponad 60% ataków komputerowych ma zwi**ą**zek z b**łę**dami u**ż**ytkowników, którzy nieodpowiednio zabezpieczaj**ą **swoje sprz**ę**ty lub korzystaj**ą **z rozwi**ą**za**ń**, które otwieraj**ą **drog**ę **dost**ę**pu hakerom. Korzystanie z dost**ę**pnych rozwi**ą**za**ń **prewencyjnych i umiej**ę**tno**ść **wczesnego rozpoznania "objawów" ataku hakerskiego mog**ą **ochroni**ć **Twoj**ą **firm**ę **przed problemami. Po czym pozna**ć **w**ł**amanie na komputer i co zrobi**ć **w takiej sytuacji?**

Ź**ród**ł**o: https://securitypartners.pl/**

#### WŁAMANIE KOMPUTEROWE - ZAPOBIEGANIE

- Jedna z najważniejszych zasad ochrony danych firmowych to regularne wykonywanie kopii zapasowych. Nie ma nic gorszego, niż utrata danych w wyniku ataku hakerskiego i przekonanie się, że pomimo usilnych prób najlepszych informatyków dane są już nie do odzyskania. Kopie zapasowe to podstawa działania komputerów firmowych i prywatnych. Jak mawiają specjaliści IT, użytkownicy komputerów dzielą się na dwie grupy: tych, którzy robią kopie zapasowe i tych, którzy zaczną gdy raz stracą wszystkie ważne pliki.
- · [Kopia zapasowa](https://securitypartners.pl/przywracanie-systemu-i-backup/) to także najlepsze narzędzie do przywrócenia danych po ataku hakerskim. Wielokrotnie okazuje się, że po infekcji komputera konieczne jest usunięcie wszystkich danych **i plików oraz ca**ł**kowite przeinstalowanie systemu operacyjnego, najlepiej na wszystkich komputerach firmowych.**
- Przed włamaniami na komputer chronią też oczywiście dedykowane programy antywirusowe i wdrożone rozwiązania ochronne, w tym te monitorujące każdą odwiedzaną stronę internetową i ściąganą, zainstalowaną aplikację. Wyczul swoich pracowników na to, by przed pobraniem czegokolwiek upewnili się o wiarygodnym pochodzeniu aplikacji czy pliku wiele ataków hakerskich dociera do komputerów przez zawirusowane pliki z fakturami, które z pozoru przypominają te od operatorów sieci komórkowej czy internetowej.

Ź**ród**ł**o: https://securitypartners.pl/**

#### ZAGROŻENIA TECHNICZNE ( WIRUSY )

• **Wirus komputerowy – program komputerowy posiadaj**ą**cy zdolno**ść **powielania si**ę**, tak jak prawdziwywirus, st**ą**d jego nazwa. Wirus do swojego dzia**ł**ania potrzebuje i wykorzystuje system operacyjny, aplikacje oraz to**ż**samo**ść **u**ż**ytkownika komputera. Wirusa komputerowego zalicza si**ę **do szkodliwego oprogramowania (malware).**

Ź**ród**ł**o: https://pl.wikipedia.org/**

#### ZAGROŻENIA TECHNICZNE ( WIRUSY) - ZAPOBIEGANIE

- Korzystaj z aplikacji chroniącej przed złośliwym oprogramowaniem zainstalowanie i regularne aktualizowanie aplikacji zabezpieczającej ułatwia ochronę komputera przed wirusami i innymi rodzajami złośliwego oprogramowania. Aplikacje chroniące przed złośliwym kodem skanują komputer w poszukiwaniu wirusów, programów szpiegujących i innego złośliwego oprogramowania próbującego zainfekować pocztę e-mail, system operacyjny lub pliki. Nowe zagrożenia mogą pojawiać się codziennie, więc należy regularnie sprawdzać w witrynie internetowej producenta oprogramowania chroniącego przed **z**ł**o**ś**liwym kodem, czy s**ą **dost**ę**pne aktualizacje.** Nie otwieraj wiadomo**ś**ci e-mail od nieznanych nadawców ani załączników wiadomo**ś**ci e-mail, których nie rozpoznajesz - wiele wirusów jest dołączonych do wiadomości e-mail i będzie się rozprzestrzeniać zaraz po otwarciu załącznika. Najlepiej nie otwierać żadnego załącznika, o ile nie jest on oczekiwany.
- Korzystaj z funkcji blokowania wyskakuj**ą**cych okienek za pomoc**ą** przegl**ą**darki internetowej wyskakujące okienka to małe okna przeglądarki wyświetlane na tle przeglądanej witryny internetowej. Chociaż większość z nich jest tworzona do celów reklamowych, to mogą także zawierać złośliwy lub niebezpieczny kod. Blokowanie wyskakujących okienek może uniemożliwić wyświetlanie niektórych lub wszystkich takich okienek.

· Pamiętaj o aktualizacji systemu Windows - firma Microsoft okresowo wydaje specjalne aktualizacje zabezpieczeń, które pomagają chronić komputer. Te aktualizacje mogą pomóc w zapobieganiu atakom wirusów i innego złośliwego oprogramowania, niwelując ewentualne luki w zabezpieczeniach.

Możesz włączyć usługę Windows Update, aby mieć pewność, że system Windows będzie automatycznie otrzymywał te aktualizacje.

- Korzystaj z zapory zapora systemu Windows lub dowolna inna aplikacja zapory może powiadamiać o podejrzanych działaniach, gdy wirus lub robak próbuje połączyć się z komputerem. Może to także blokować wrusy, robaki i intruzów wysyłających potencjalnie szkodliwe aplikacje na Twój komputer.
- Korzystai z ustawieni prywatności przegladarki internetowei w przypadku niektórych witryn internetowych Iwoje informacje osobiste moga być używane **do ukierunkowanej reklamy, oszustw i kradzie**ż**y to**ż**samo**ś**ci.**
- · Upewnij się, że funkcja Kontrola konta użytkownika (UAC) jest włączona jeśli na komputerze mają zostać wprowadzone zmiany, które wymagają uprawnień na poziomie administratora, Kontrola konta użytkownika informuje o tym i umożliwia zatwierdzenie tej zmiany. Kontrola konta użytkownika może zapobiegać wprowadzaniu niepożądanych zmian przez wirusy. Aby otworzyć funkcję Kontrola konta użytkownika, szybko przesuń od prawej krawędzi ekranu do Środka, a następnie naciŚnii pozycję Wyszukiwanie. (JeŚli używasz myszy, wskaż prawy górny róg ekranu, przesuń wskaźnik myszy w doł, a następnie kliknij panel Wyszukiwanie). W polu wyszukiwania wpisz wyrażenie kontrola konta użytkownika, a następnie naciśnij lub **kliknij pozycj**ę **Zmień ustawienia kontroli konta użytkownika.**
- · Wyczyść internetową pamięć podręczną i historię przeglądania większość przeglądarek przechowuje informacje o odwiedzonych witrynach internetowych i podane przez Ciebie informacje, takie jak Twoje imię i nazwisko oraz adres. Przechowywanie tych informacji na własnym komputerze może być pomocne, jednak istnieją sytuacje, w których może być potrzebne całkowite lub częściowe usunięcie tych danych (na przykład w sytuacji, qdy **korzystasz z komputera publicznegoi nie chcesz pozostawia**ć **na nim informacji osobistych).**

Ź**ród**ł**o: https://support.microsoft.com/**

### Wyłuczanie poufnych informacji

• **Wy**ł**udzanie danych jest przest**ę**pstwem polegaj**ą**cym na oszukiwaniu ludzi w celu uzyskania od nich poufnych informacji, takich jak has**ł**a i numery kart kredytowych. Podobnie jak w przypadku** ł**owienia ryb istnieje wi**ę**cej ni**ż **jeden sposób na zan**ę**cenie ofiary, ale jedna taktyka phishingu jest najbardziej powszechna. Ofiary otrzymuj**ą **wiadomo**ść **e-mail lub tekstow**ą **imituj**ą**c**ą **lub podszywajac**ą**si**ę **po osob**ę **lub organizacj**ę**, której ufaj**ą**, np. wspó**ł**pracownika, bank lub urz**ą**d. Gdy ofiara otwiera tak**ą **wiadomo**ść**, znajduje wiadomo**ść**, która ma na celu przestraszy**ć**j**ą **i spowodowa**ć**,** ż**e przestanie racjonalnie my**ś**le**ć**. W wiadomo**ś**ci jest zawarte polecenie, aby ofiara uda**ł**a si**ę **na stron**ę **internetow**ą **i podj**ęł**a natychmiastowe dzia**ł**anie, gdy**ż **inaczej nast**ą**pi**ą **jakie**ś **ryzykowne konsekwencje.**

Ź**ród**ł**o: https://pl.malwarebytes.com/**

# WYŁUDZANIE POUFNYCH INFORMACJI

- Podstawową kwestią jeśli chodzi o ochronę przed phishingiem jest zachowanie ostrożności przez użytkowników. Jeśli zatrudniasz pracowników, to powinieneś zadbać o to, aby byli **oni** ś**wiadomi zagro**ż**enia zwi**ą**zanego z nieprzemy**ś**lanym:**
- **otwieraniem linków znajduj**ą**cych si**ę **w mailach,**
- **otwieraniem za**łą**czników w mailach,**
- **wchodzeniem na podejrzane strony internetowe.**
- W tym celu warto zorganizować w firmie szkolenie na temat phishingu. Tak, aby pracownicy wiedzieli, co robić, kiedy dostaną podejrzaną wiadomość. Żeby nie klikali bez namysłu w linki, które dostają w mailach. Pracownicy powinni mieć zakodowane w swoich głowach, że zanim w cokolwiek klikną, warto się najpierw dwa razy zastanowić, czy nie jest to czasami **jaka**ś **"pu**ł**apka". Dobre nawyki pracowników z ca**łą **pewno**ś**ci**ą **pozwol**ą **zabezpieczy**ć **Twoj**ą **firm**ę **przed utrat**ą **wa**ż**nych informacji.**

Ź**ród**ł**o: https://www.ekransystem.com/**

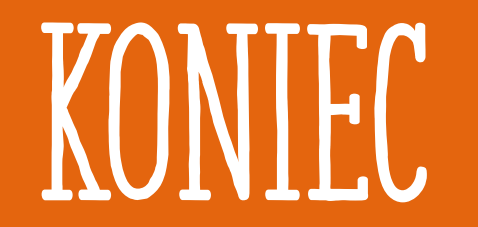